## DELTA STATE UNIVERSITY

A guide to finding information in Roberts-LaForge Library

## **Guide to Using EBSCOhost eBook Collection**

**What is EBSCOhost eBook Collection?** It is a database of electronic books (e-books). You have access to over 71,000 e-books in EBSCOhost eBook Collection. This database is interdisciplinary, so you will be able to find e-books on topics in any subject discipline.

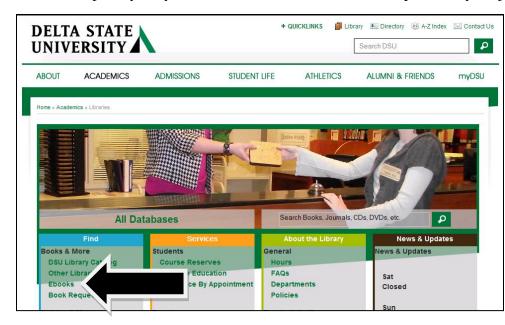

**Accessing E-books** on Campus: To begin, go to the library home page at www.deltastate.edu/ pages/177.asp. On the home page, click the "Ebooks" link in the "Find" column (See Figure 1 on the left). After clicking on this link, you'll be in the EBSCOhost eBook Collection database (See Figure 2 below).

Figure 1: Library Home Page

| New Search                                                                                                    | Dictionar                  | y eBo                                                    | ooks                     | A-to-Z P    | ublications Locator |  |           |             |
|----------------------------------------------------------------------------------------------------|----------------------------|----------------------------------------------------------|--------------------------|-------------|---------------------|--|-----------|-------------|
| Searching: eBook Collection (EBSCOhost)   Choose Databases<br>Select a Field (optional) Select a Field (optional)<br>AND<br>AND<br>Basic Search   Advanced Search   Visual Search   Search History |                            |                                                          |                          |             |                     |  |           |             |
| Search Options                                                                                                    |                            |                                                          |                          |             |                     |  |           |             |
|                                                                                                    | Search Modes and Expanders |                                                          |                          |             |                     |  |           |             |
| Sea                                                                                                    | arch modes 🤔               | •                                                        | olean/Pl                 |             | _                   |  |           | Apply r     |
|                                                                                                    |                            | Find all my search terms     Find any of my search terms |                          |             |                     |  | Also sear |             |
|                                                                                                    |                            | 0                                                        | SmartText Searching Hint |             |                     |  |           | full text o |
|                                                                                                    |                            | Sma                                                      | artiext                  | Searching H | <u>11NT</u>         |  |           |             |

Searching in the

**Database:** To search for ebooks in this database, type in your search term/s into the search box or boxes. Select what type of search you wish to perform (i.e. subject search) in the "Select a Field" menu/s. Then click "Search."

Figure 2: EBSCOhost eBook Collection Database

Search Options Available: In each "Select a Field" menu, you can select "TX All Text Fields" to do a keyword search for e-books, "TI Title" to search for e-books by title, "AU Author" to search by author, and "SU Subject" to search by subject. Other search options are available in the dropdown menus. See Figure 3 on the right to view the search options.

| A-to-Z Publications Locator |                                                                          |   |         |  |  |  |  |
|-----------------------------|--------------------------------------------------------------------------|---|---------|--|--|--|--|
| BSCOhost) Cho               | oose Databases                                                           |   |         |  |  |  |  |
|                             | Select a Field (optional)                                                | - | Search  |  |  |  |  |
|                             | Select a Field (optional)                                                | - |         |  |  |  |  |
|                             | Select a Field (optional)                                                | - | Add Row |  |  |  |  |
| Visual Search               | Select a Field (optional)<br>TX All Text Fields<br>TI Title<br>AU Author |   |         |  |  |  |  |
|                             | SU Subject<br>BS Category                                                |   |         |  |  |  |  |
|                             | IB ISBN<br>PY Year of Publication                                        |   |         |  |  |  |  |
|                             | PB Publisher                                                             | _ |         |  |  |  |  |

Figure 3: Search Options

**Search Results:** Figure 4 below illustrates an example of search results in the EBSCOhost eBook Collection database. Search result #1, for example, is the citation for the e-book titled *Military Ethics and Virtues: An Interdisciplinary Approach for the 21<sup>st</sup> Century*. To access an e-book such as this one, you would click on the "eBook Full Text" link in the citation of the e-book (See Figure 4 below).

| «                                                                                                    | Page: 1 <u>2</u> <u>3</u> <u>4</u> <u>5</u> )                                                                                                    | Relevance * Page Options * Alert / Save / Share                                                                                                    |
|----------------------------------------------------------------------------------------------------|----------------------------------------------------------------------------------------------------|----------------------------------------------------------------------------------------------------|
| 165 Results for Boolean/Phrase: 30 business ethics                                                           | 1. The second second se   | Military Ethics and Virtues : An Interdisciplinary Approach for the 21st Century<br>By: Olsthoorn, Peter. London : Routledge. 2011. eBook.<br>Subjects: BUSINESS & ECONOMICS / Business Ethics; Military ethics<br>Database: eBook Collection (EBSCOhost)                                                                                                    |
| Refine your results     DELTA STATE UNIV     Full Text     Download Available     1988 Publication Date 2011 | eBook.                                                                                                    | Add to folder  Add to folder  Contents  Notes: This library DOES NOT CURRENTLY SUBSCRIBE to this source. For complete information, consult the DSU Serial Holdings binder or Merlin.                                                                                                    |
| Show More      Show More      Source Types     All Results     eBools (165)                                  | 2.<br>Note: The second second se | Ethics and Organizational Practice : Questioning the Moral Foundations of Management         By: Vallentin, Steen; Sørensen, Bent Meier; Muhr, Sara Louise. Cheltenham : Edward Elgar. 2010. eBook.         Subjects: BUSINESS & ECONOMICS / Business Ethics; Organizational behaviorMoral and ethical aspects; Business ethics         Database: eBook Collection (EBSCOhost)         Add to folder         Image: eBook Full Text         Image: Table of Contents         Notes: This library DOES NOT CURRENTLY SUBSCRIBE to this source. For complete information, consult the DSU Serial Holdings binder or Merlin. |

Figure 4: Search Results

**Viewing an E-book:** Figure 5 below illustrates an e-book in the EBSCOhost eBook Collection database. The table of contents is on the left and the current page on display is on the right. Click the links in the table of contents to view an e-book's chapters or sections on the right. To go to the next or previous page, use the right and left arrows at the bottom of the current page on display. To print, use the printer icon to the right of the current page on display. Click the "Result List" link in the upper left corner to return to your search results in the database when you are done reading an e-book.

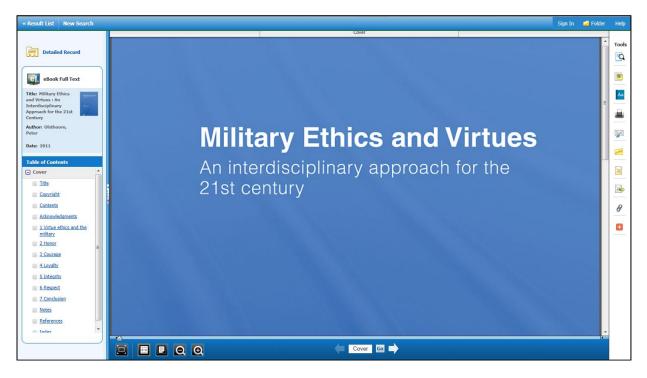

Figure 5: An E-book

**Off Campus Access to E-books:** To access e-books from off campus, go to the DSU library Web site's home page and click the "Ebooks" link (See Figure 1). Then on the "Remotely Accessible Database Login Page" (see Figure 6 on the right), type your DSU ID number (900 number) into the first box and type your six-digit date of birth into the second box. Then click "Submit Query." After logging in, you will be in the EBSCOhost eBook Collection database.

Figure 6: Off Campus Login Page

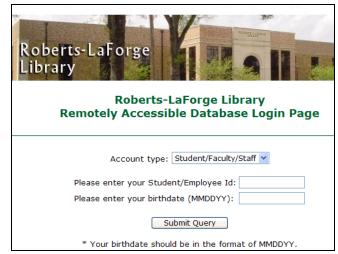

Have a Question? Ask a Librarian!

7/10/13 MM